## **แนวปฏิบัติเกี่ยวกับการจัดซื้อจัดจ้าง (งานวิจัย) ตามพระราชบัญญัติการจัดซื้อจัดจ้างและการบริหารพัสดุภาครัฐ พ.ศ. 2560 และตามระเบียบกระทรวงการคลังว่าด้วยการจัดซื้อจัดจ้างและการบริหารพัสดุภาครัฐ พ.ศ.2560 (กรณีที่การจัดซื้อ/จ้างครั้งหนึ่งเกิน 5,000.-บาทแต่ไม่เกิน 500,000.-บาท)**

- 1. บันทึกข้อความขออนุมัติเพื่อดำเนินการจัดซื้อจัดจ้าง (นอกระบบ) (เอกสารแนบ) \*<mark>ใช้ทั้งขอซื้อและขอจ้างทุกกรณี)</mark>\*
	- ระบุข้อความเพิ่มเติม ให้บุคคลใดบุคคลหนึ่งหรือคณะกรรมการฯ เพื่อดำเนินการจัดทำรายละเอียดของพัสดุ หรือร่างขอบเขตงาน (ตามระเบียบกระทรวงการคลังฯ ข้อ 21) และเสนอรายชื่อกรรมการตรวจรับ (ไม่เกิน 100,000.-บาท สามารถแต่งตั้งคณะกรรมการตรวจรับได้ 1 คน)

## **\*หมายเหตุ.- ให้ด าเนินการท าบันทึกขออนุมัติก่อนการจัดซื้อ/จ้าง ทุกครั้ง**

- 2. หัวหน้าส่วนราชการอนุมัติแล้วให้จัดส่งรายละเอียดของพัสดุและเกณฑ์ในการคัดเลือก
	- ลงนามโดยผู้ได้รับแต่งตั้งให้เป็นผู้กำหนดรายละเอียด
	- เกณฑ์ในการคัดเลือก (เกณฑ์ราคา, เกณฑ์ราคา+คุณสมบัติ) \*เลือกอย่างใดอย่างหนึ่ง\*
	- 1. เกณฑ์ราคา ใช้ราคาตัดสินอย่างเดียว (ราคาต่ำสุด)

2. เกณฑ์ราคา+คุณสมบัติ (แบ่งคะแนนระหว่าง ราคากี่%+คุณสมบัติ <u>Ex</u> มอก., มาตรฐานต่างๆ, อนุรักษ์สิ่งแวดล้อม แบ่งเป็น% รวมกันให้ได้ 100% และในทางปฏิบัติ ราคาต้องเป็นส่วนที่คะแนนเยอะกว่าส่วนอื่น)\*ส่วนมากใช้กับกรณี e-bidding\*

3. งานพัสดุดำเนินการจัดทำรายงานจัดซื้อ/จ้าง (ในระบบ e-GP (Electronic Government Procurement) \*กรณีที่เป็นบริษัท, ห้างร้านที่จดทะเบียน (จ้างจากบุคคลธรรมดาไม่ต้องลงใน e-GP) เสนอหัวหน้าส่วนราชการอนุมัติ

่ 4. ผู้ทำวิจัยส่งรายละเอียดเกี่ยวกับร้านที่ติดต่อ/ใบเสนอราคาของบริษัท, ห้างร้านที่ได้ติดต่อไว้ หรือกรณีที่จัดซื้อเป็นเงินสดตั้งแต่ 5,001.-บาท ขึ้นไป ต้องขอรายละเอียดจากร้านค้า (ใบเสร็จรับเงินเต็มรูปที่มีเลขผู้เสียภาษี)หรือขอใบเสนอราคา (ถ้าได้) มาด้วย เพื่อนำข้อมูลมาลงระบบฯ แล้วจัดทำใบสั่งซื้อกลับไปร้านค้าเซ็นอีกรอบ (ถ้าเป็นไปได้ ขอใบเสนอราคามาก่อนที่จะสั่งซื้อ)

5. งานพัสดุจัดทำรายงานผลการจัดซื้อในระบบ e-GP เสนอหัวหน้าส่วนราชการอนุมัติ

6. จัดท าสัญญา (กรณีตั้งแต่ 100,000.-บาท)

7. ผู้ขายส่งมอบของ/งาน คณะกรรมการทำการตรวจรับ (งานพัสดุจะจัดทำเอกสารการตรวจรับให้ตามสัญญา)/เสนอคณบดีอนุมัติ ้ ผลการตรวจรับ (ตามอำนาจอนุมัติ ไม่เกิน 800,000.-บาท ถ้าเกินเสนออธิการบดีอนุมัติ)

8. ส่งงานพัสดุกลางดำเนินการลงบัญชี (กรณีครุภัณฑ์)

9. ส่งเอกสารคืนผู้ท าวิจัยจัดเก็บเอกสารแยกตามเรื่องเพื่อส่งมอบโครงการวิจัยฯ

<u>หมายเหตุ</u>.-กรณีเกิน 500,00.-บาท ให้ดำเนินการ e-bidding หรือดำเนินการตามพรบ.จัดซื้อจัดจ้างมาตรา 55 และมาตราที่ 56 **แล้วแต่กรณี (สามารถ Download พรบ.จัดซื้อจัดจ้างได้ที่ http://web.eng.nu.ac.th/eng2012/inventory\_unit.php**

## **ขั้นตอนการด าเนินการ**

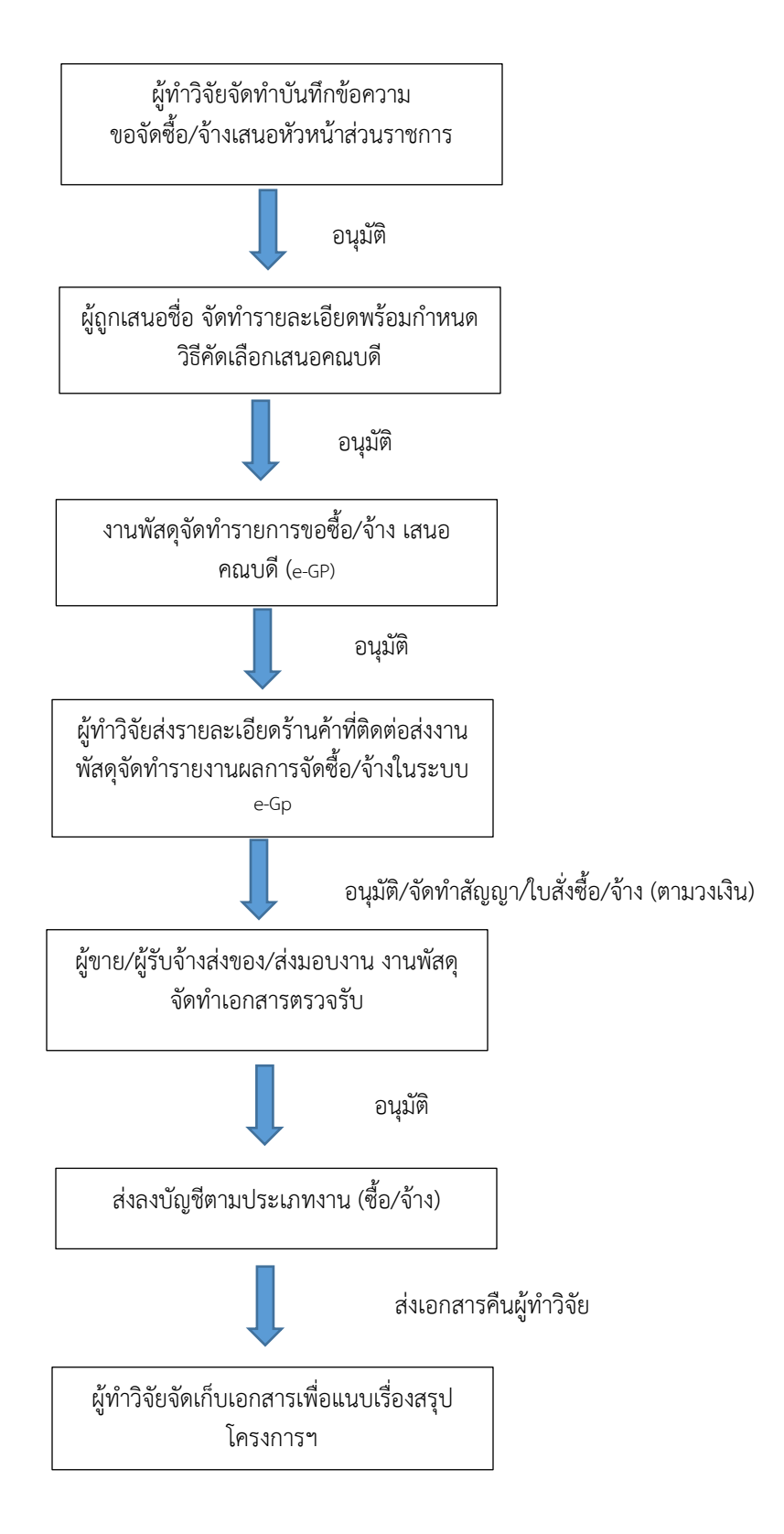